## File Encodings

File | Settings | File Encodings

## 위

Use this dialog to configure encoding options for a project and for the entire IDE.

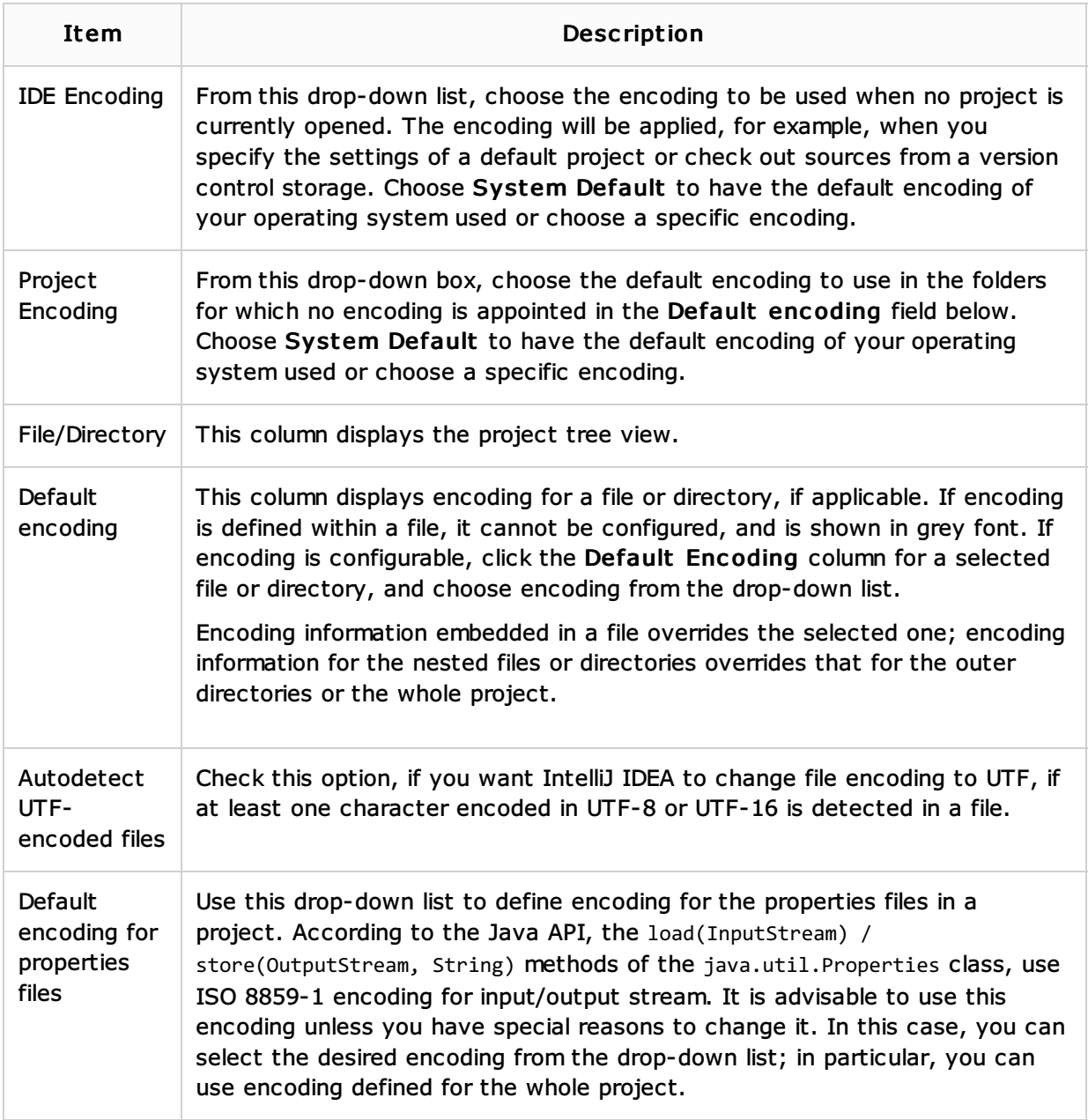

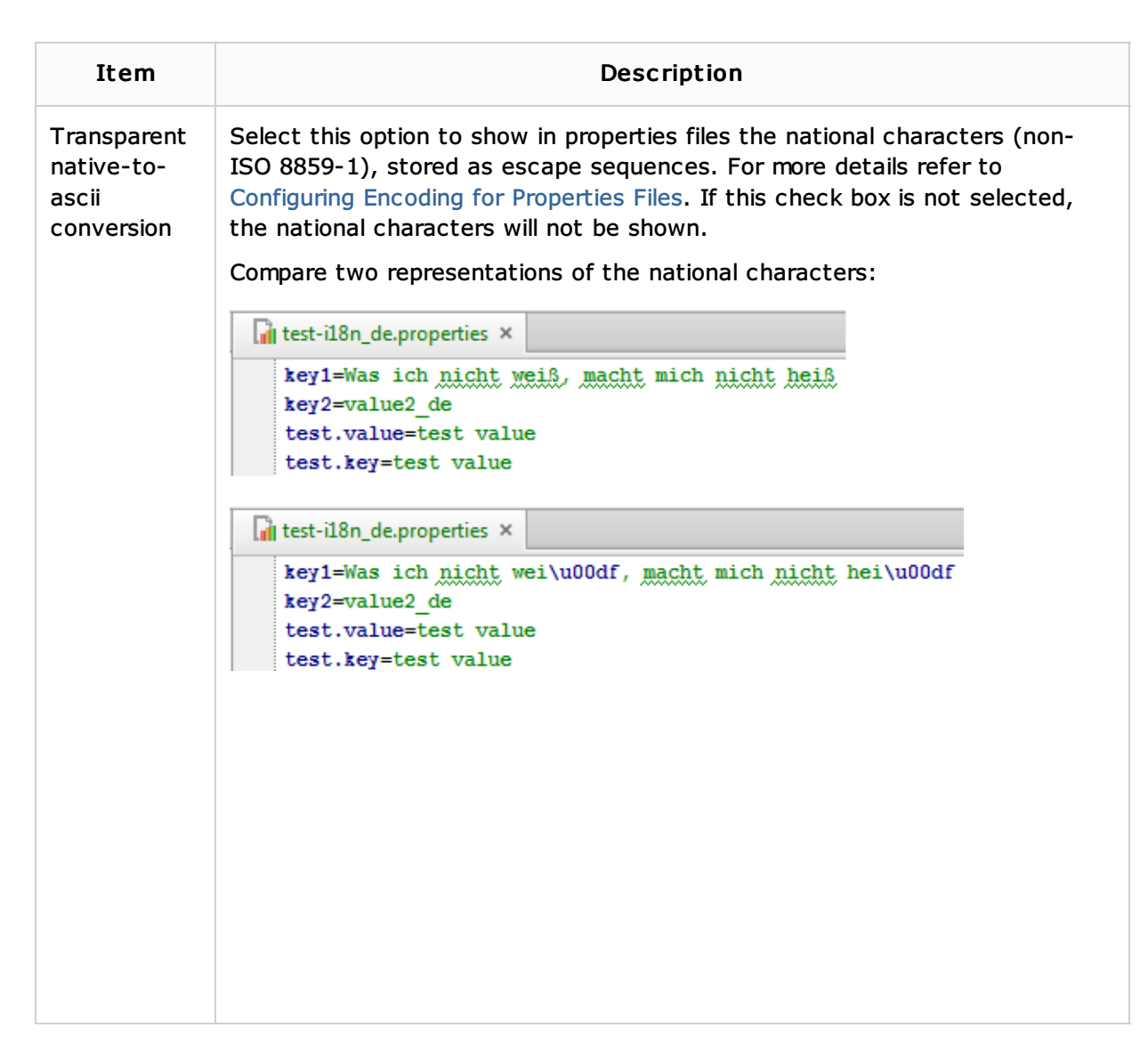

## See Also

Concepts:

**Encoding** 

Procedures:

**Configuring Individual File Encoding** 

Web Resources:

Developer Community